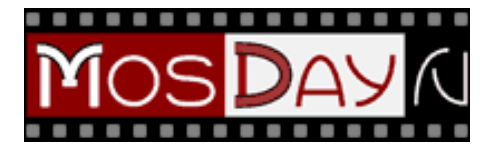

## **Without leaving your home: how to see the world via webcams** *19:18 27.07.2016 - Moscow 24 Photo: YAY / TASS*

If you can not go to the place of your dreams, or want to watch something interesting, something to help webcams come, which are installed in different parts of the world, including in outer space. You can look at underwater life, a flower shop, but you can find out where and how the plane is now flying or in any place on Earth is space debris. This is - in material m24.ru.

During lightning Blitzontung On this site, you can keep track of where the lightning struck. The color of a point on the map depends on how long ago she struck: the lightest - between 0 and 20 minutes ago, and the darkest - 2 hours ago. Accuracy is a kilometer, but sometimes due to computer error location of a lightning strike may be quite different from the actual.

The site is not fixed each lightning: it all depends on the density of thunderclouds and lightning type. For example, almost all the lightning struck the ground, can be seen on the website, but in the clouds - not.

For debris James Yoder created a site where you can follow in real time the location of all the celestial bodies orbiting the Earth. In 3D-map have satellites and space debris that surrounds our planet. Objects on the map marked with dots of three colors: red - satellites, blue - the body of the planets, and gray -

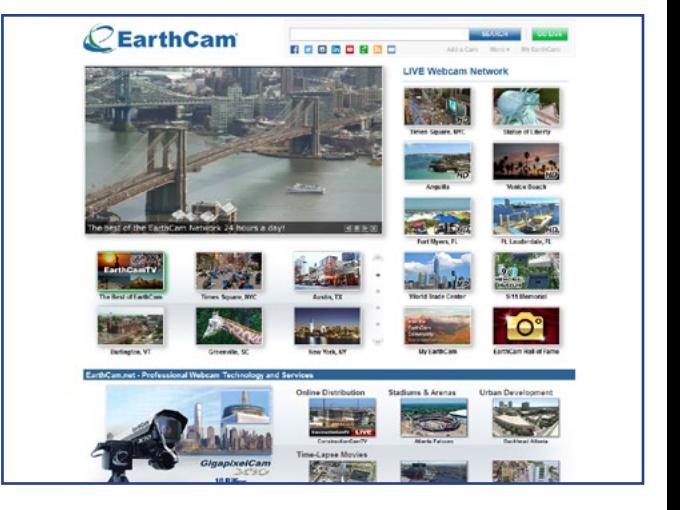

space debris. If you click on any of them with the left mouse button, you can find out the name, see the type, altitude, speed, orbit and rotation period.

more than 150 thousand objects tracked on the website. Initial data are taken from one of the resources of the US Department of Defense that hosts data on each orbit of the Earth rotating around the body, which is more than ten centimeters in diameter.

Tours [Earthcam](www.earthcam.com) On the site you can see many popular tourist destinations of the world: for example, a camera is mounted on the torch of the statue of Liberty in New York, which closed the entrance. You can follow the flower shop in Switzerland or underwater views of the Adriatic Sea in Croatia. The site has several sections: "Editor's Choice", "Popular", "top 10", "new", "Entertainment", "Animals and zoos", "strange".

The animals of the Moscow Zoo two cameras installed in the Moscow zoo: you can observe the life of Wolverine and three polar bears around the clock. Enjoy the view sometimes prevents web on cameras, but it disappears with the first gust of strong wind.

For the wildlife of Africa This webcam is set in South Africa at the border with the Kruger National Park. In addition to this, there are several cameras, so the chance to see elephants or other animals during the day is great. The best time to observe - early morning and lunchtime.

For Earth Webcam installed on the International Space Station (ISS), has launched a video broadcast American space agency NASA. You can observe the work of the astronauts on board and Earth.

Video is accompanied by negotiations with the Earth. Since the station orbits the planet in its orbit for half an hour, then every 45 minutes to watch the sunrise or sunset. If the station is in the darkness, then the image is likely to be black, but sometimes you can see the lights of cities. If the signal is lost, the audience will see a blue screen.

For aircraft Online flightradar24 can track almost any aircraft in real time, to find out his room, where, and how flies, how much he will be at the destination. The site uses ADS-B technology (System to determine the exact location of the aircraft in the airspace), MLAT (tracks the location of the aircraft without the use of additional equipment on it) and radar data.

In the regions, about which there is data service, all major airports marked with blue dots. Visibility aircraft on the map depends on the type of aircraft, the repeater installed on the vessel. Other important factors are the height of flight and type of terrain. Therefore, the data on two different aircraft flying at one point may differ.

Sometimes the route data may be incorrect because the site does not get them directly from the aircraft. In addition, the information may be different due to the fact that the plane has changed the flight plan or a flight has been delayed for some reason.

The site can not monitor all of the aircraft: information on some restricted or not available for security reasons. For example, on the map you can not see most of the military aircraft.

For steamships vessel traffic, as well as airplanes, you can also watch in real time. Website marinetraffic uses AIS system, which serves to identify the vessels, their size and rate and other data.

If you hover the mouse over one of the ships you can see the speed with which it moves, where he was going and the last time location data were obtained.

For trains - Here the train track any interest to be in Russia, Europe, Uzbekistan, Kazakhstan, Georgia and Abkhazia. When you click on any train you can get to know him and the route number and the remaining time to arrival. Location trains calculated on the basis of flight schedules, so there may be inaccuracies.

*Translated using Google Transalate.*